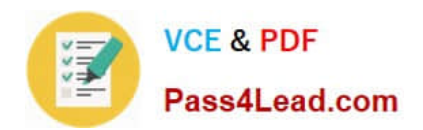

# **1Z0-1066Q&As**

Oracle Planning and Collaboration Cloud 2019 Implementation **Essentials** 

## **Pass Oracle 1Z0-1066 Exam with 100% Guarantee**

Free Download Real Questions & Answers **PDF** and **VCE** file from:

**https://www.pass4lead.com/1z0-1066.html**

### 100% Passing Guarantee 100% Money Back Assurance

Following Questions and Answers are all new published by Oracle Official Exam Center

**Colonization** Download After Purchase

- **@ 100% Money Back Guarantee**
- **63 365 Days Free Update**
- 800,000+ Satisfied Customers

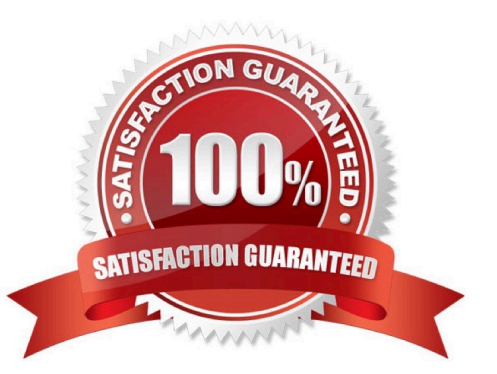

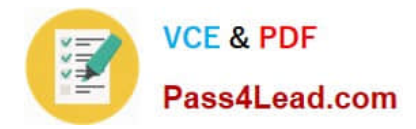

#### **QUESTION 1**

You are viewing a drop shipment plan for your organization and you want to know which customer the purchase order will be shipped to. Where can you see that?

A. You need to first drill down to the sales order from the supply-demand link, then open the sales order to get the customer.

B. It is visible in the drop ship analytics.

- C. It is not viewable at this time.
- D. You can see the customer on the supply in Supplies and Demand.

E. You can see the supplier on the sales order, but not vice-versa.

Correct Answer: A

#### **QUESTION 2**

What happens when a demand planner approves a demand plan and then adjusts shipment history and runs demand plan again?

A. The approve action takes the data from the two final forecast measures and copies to Approved Final Shipments Forecast and Approved Final Bookings Forecast, respectively. After a forecast is approved, the approved values remain unchanged until the forecast is approved again.

B. The approve action makes the Adjusted Shipments Forecast and Adjusted Bookings Forecast measures "not editable." After a forecast is approved, the Final Shipments Forecast and Final Bookings Forecast measures remain unchanged until the forecast is approved again.

C. The approve action makes the Adjusted Shipments Forecast and Adjusted Bookings Forecast measures "not editable." But any subsequent demand plan run can change Final Shipments Forecast and Final Bookings Forecast values.

D. The approve action takes the data from the two final forecast measures and copies to Approved Final Shipments Forecast and Approved Final Bookings Forecast, respectively. Any subsequent demand plan run can change final shipments or bookings forecast values that will automatically update the approved forecast measures.

Correct Answer: A

#### **QUESTION 3**

Which four options can be set as a Demand Schedule in Supply Planning plan options? (Choose four.)

- A. Final Bookings Forecast
- B. Approved Final Shipments Forecast
- C. Final Transfer Order Forecast

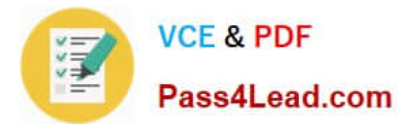

- D. Final Shipments Forecast
- E. Approved Final Bookings Forecast
- F. Approved Final Transfer Order Forecast

Correct Answer: ABDE

#### **QUESTION 4**

Which three statements are true regarding exceptions? (Choose three.)

A. The conditions under which exceptions are generated can be modified.

B. You can act on an exception by selecting it and clicking \\'Resolve exception\\'. A list of ways to resolve will be generated.

- C. The calculation logic for exceptions can be modified.
- D. You can drill down into Supplies and Demand from an exception line.
- E. You can export exception tables to Excel.
- F. You can create custom exceptions.

Correct Answer: ACE

#### **QUESTION 5**

Demand is high leading up to the Christmas holiday every year between Dec 20 and Dec 24 and not on Christmas day (Dec 25). Your customer has two demand plans. Describe the steps to model Christmas causal factor in both demand plans.

A. Open a demand plan and add a new customer specific Christmas causal factor. Create a table displaying the causal factor measure and relevant time period and modify as required. Causal factor changes in this demand plan will reflect in the 2nd demand plan also.

B. Open a demand plan and add a new customer specific Christmas causal factor. Create a table displaying the causal factor measure and relevant time period and modify as required. Causal factor changes are plan specific, so repeat the steps in the 2nd demand plan.

C. Use FBDI to create a new customer specific Christmas causal factor. Place value of 1 from Dec 20 to Dec 34. Causal factor upload to one demand plan will reflect in the 2nd demand plan also.

D. Use FBDI to create a new customer specific Christmas causal factor. Place value of 1 from Dec 20 to Dec 24. Causal factor changes are plan specific, so repeat the steps in the 2nd demand plan.

E. Open a demand plan and edit Christmas casual factor measure. Place value of one from Dec 20 to Dec 24 and zero for non-impacted days including Dec 25. Causal factor changes in this demand plan will reflect in the 2nd demand plan

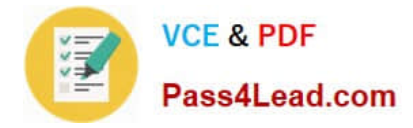

also.

F. Open a demand plan and edit Christmas casual factor measure. Place value of one from Dec 20 to Dec 24 and zero for non-impacted days including Dec 25. Causal factor changes are plan specific, so repeat the steps in the 2nd demand plan.

Correct Answer: A

[1Z0-1066 VCE Dumps](https://www.pass4lead.com/1z0-1066.html) [1Z0-1066 Exam Questions](https://www.pass4lead.com/1z0-1066.html) [1Z0-1066 Braindumps](https://www.pass4lead.com/1z0-1066.html)

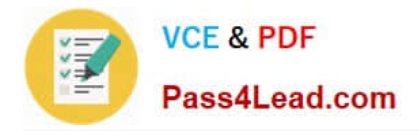

To Read the Whole Q&As, please purchase the Complete Version from Our website.

# **Try our product !**

100% Guaranteed Success 100% Money Back Guarantee 365 Days Free Update Instant Download After Purchase 24x7 Customer Support Average 99.9% Success Rate More than 800,000 Satisfied Customers Worldwide Multi-Platform capabilities - Windows, Mac, Android, iPhone, iPod, iPad, Kindle

We provide exam PDF and VCE of Cisco, Microsoft, IBM, CompTIA, Oracle and other IT Certifications. You can view Vendor list of All Certification Exams offered:

#### https://www.pass4lead.com/allproducts

### **Need Help**

Please provide as much detail as possible so we can best assist you. To update a previously submitted ticket:

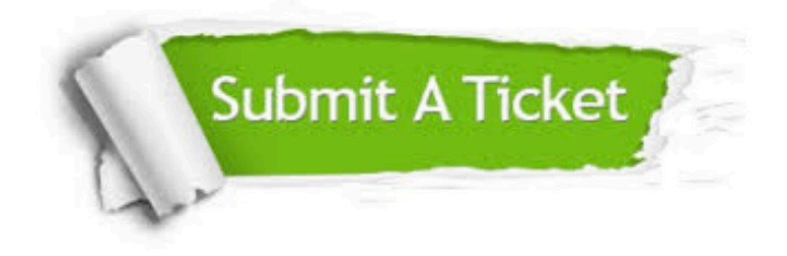

#### **One Year Free Update**

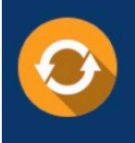

Free update is available within One fear after your purchase. After One Year, you will get 50% discounts for updating. And we are proud to .<br>poast a 24/7 efficient Customer Support system via Email

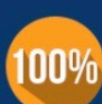

**Money Back Guarantee** 

To ensure that you are spending on quality products, we provide 100% money back guarantee for 30 days from the date of purchase

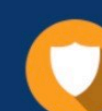

#### **Security & Privacy**

We respect customer privacy. We use McAfee's security service to provide you with utmost security for vour personal information & peace of mind.

Any charges made through this site will appear as Global Simulators Limited. All trademarks are the property of their respective owners. Copyright © pass4lead, All Rights Reserved.